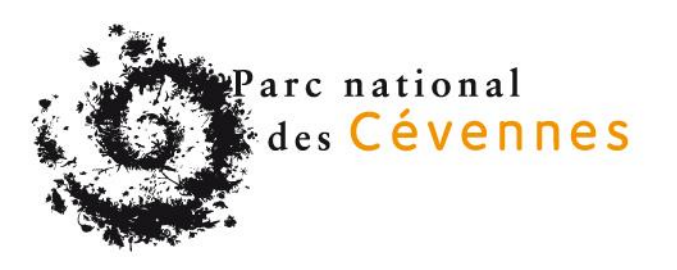

# **Mission de maîtrise d'œuvre pour la conception du sentier de découverte de Nîmes-le-Vieux**

# **(Commune de Fraissinet-de-Fourques, Lozère)**

**Règlement de la consultation**

**Marché à procédure adaptée (MAPA) 2023/PNC/MAPA/03**

**Date et heure limite de remise des offres : le vendredi 1er septembre 2023 à 12h00**

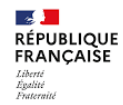

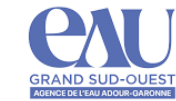

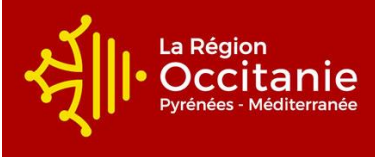

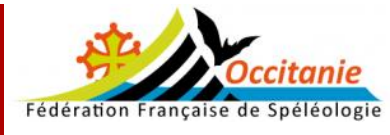

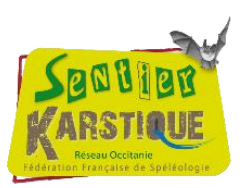

# **1 NOM ET ADRESSE DU POUVOIR ADJUDICATEUR**

Etablissement public du Parc national des Cévennes (EP PNC). 6 bis, place du palais 48400 FLORAC-TROIS-RIVIÈRES. Responsable du marché : Madame la directrice de l'EP PNC.

#### **2 OBJET DE LA CONSULTATION**

#### **2.1 Généralités**

Le chaos de Nîmes-le-Vieux est un site ruiniforme situé sur le Causse Méjean. Il s'étend sur 4 km à une altitude moyenne de 1100m d'altitude, sur les communes de Fraissinet-de-Fourques et de Vébron, en zone cœur du Parc national des Cévennes. Ce site est accessible par plusieurs sentiers valorisés depuis les hameaux de l'Hom et Le Veygalier. Promu depuis longtemps, ce chaos est très bien identifié par le public et les prestataires touristiques. Ces itinéraires sont connectés au GR® Tour du Causse Méjean.

Le sentier de découverte en boucle proposé depuis de nombreuses années par le Parc national des Cévennes est devenu obsolète par sa forme et par son contenu. Il présente également des altérations partielles dans son cheminement (zones d'érosion). Il doit être aujourd'hui réaménagé afin de répondre à une meilleure coordination entre les différents usagers (randonneurs, agriculteurs, prestataires touristiques) tout en garantissant une préservation durable du site. La forme de découverte projetée vise à la fois une interprétation des patrimoines et une sensibilisation aux enjeux de protection d'un espace naturel protégé.

Le chaos de Nîmes-le-Vieux illustre particulièrement l'histoire géologique des Grands Causses, et notamment le phénomène de karstification. Ce milieu naturel spécifique conserve en outre une flore et une faune exceptionnelles. Le découpage des roches formant le chaos évoque aussi des formes mystérieuses propices à l'imaginaire. Les activités humaines participent également au façonnage de ce site par une activité agropastorale ancienne qui se perpétue.

Récemment, le Parc national et le Bureau de recherches géologiques et minières (BRGM) viennent d'achever une ambitieuse étude hydrogéologique du causse Méjean. Elle permet de bien connaître le fonctionnement des eaux souterraines de ce vaste plateau calcaire afin de faire face aux besoins croissants en eau de qualité et de gérer durablement cette ressource rare et précieuse. Le site de Nîmesle-vieux constitue un support concret pour valoriser les résultats de cette étude et sensibiliser le grand public.

L'aménagement de ce sentier vise l'attribution du label « sentier karstique » développé par la fédération française de spéléologie. Ce projet de sentier sera financé par l'EPPNC, avec l'aide de l'Agence de l'eau Adour Garonne et de la Région Occitanie.

#### **2.2 Contenu des missions de maîtrise d'œuvre**

Le titulaire du marché sera chargé des missions suivantes :

#### **Phase 1 : Définition du scénario du projet et des aménagements**

Cette étape permettra de recadrer et de détailler les besoins pré identifiés dans l'annexe. C'est lors de cette phase que le contenu sera affiné pour permettre au prestataire d'orienter son travail sur les phases suivantes et d'ajuster le scénario présenté dans l'annexe.

- Organisation d'une réunion sur site entre le titulaire, l'EP PNC et le comité de pilotage du projet (partenaires, propriétaires, élus).

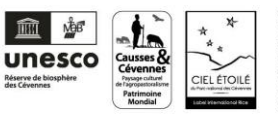

Cette réunion a comme objectif d'amender et valider les grandes orientations proposées. Pour cela, le prestataire devra proposer plusieurs propositions de mise en page et d'aménagement. Sur cette base, des propositions seront arrêtées. ;

- Elaboration d'un programme sommaire (APS) : principes d'aménagement et d'interprétation (scénario, prescriptions techniques, choix des médias et/ou des mobiliers),

Définition détaillée des contenus et aménagements : caractéristiques et implantation du parcours, des aménagements du cheminement, de la signalétique et du mobilier d'interprétation ;

Présentation au comité de pilotage pour validation. Ajustement du programme le cas échéant ; jusqu'à validation définitive (APD).

Livraison du programme détaillé et définitif.

**Livrables** : Programme définitif incluant un plan d'implantation, un descriptif technique détaillé et une représentation graphique des aménagements et du mobilier.

# **Phase 2 : Rédaction de contenus pédagogiques, conception graphique et mise en page**

# **- Rédaction des textes**

L'ensemble des textes devra être rédigé dans le respect des principes pédagogiques sur la base d'un contenu déjà synthétisé fourni par l'EP PNC. Ils seront courts et peu nombreux mais clairs et efficaces. Le cas échéant, plusieurs niveaux de lecture devront être proposés. Le ton sera dynamique et incitatif. L'EPPNC sera dépositaire de l'intégralité de la propriété des droits d'auteur sur tout support, présent ou à venir, de l'ensemble des contenus produits dans le cadre de la prestation.

# **- Production des illustrations, croquis, plans**

Les illustrations en couleurs devront être attrayantes et ludiques tout en respectant l'authenticité / la valeur scientifique des éléments représentés.

- **Création de la ligne graphique et composition graphique** de l'ensemble des supports pédagogiques des panneaux (5 unités de base sont pré-identifiées, pouvant être étendues à 8 maxi)

L'identité visuelle devra être adaptée au public familial

- Présentation au comité de pilotage pour validation. Ajustement du programme le cas échéant jusqu'à validation définitive. La maquette de chaque support pourra être retravaillée au moins trois fois avant d'arriver à la maquette définitive.

**Livrables** : Bons à tirer des supports d'interprétation ; Toutes les pièces utiles au lancement du marché de travaux : le cahier des charges technique pour le lancement du marché de travaux détaillant les caractéristiques et plans d'exécution des mobiliers d'interprétation et des travaux d'aménagement (assise des cheminements, traitement de l'érosion) + annexes techniques

# **Phase 3 : Suivi des travaux, maitrise d'œuvre**

Un marché public de travaux sera lancé à la suite de la phase 2 afin de sélectionner le prestataire en charge de l'aménagement du sentier. L'entreprise devra suivre les travaux réalisés par le prestataire et faire appliquer les décisions prisent dans la 1ere phase.

# **Assistance pour la passation des contrats de travaux (ACT)**

- Assister le maître d'ouvrage dans l'analyse des offres des entreprises (Marché de travaux) et, s'il y a lieu, les variantes à ces offres ;
- Préparer les mises au point permettant la passation du ou des contrats de travaux par le maître de l'ouvrage.

**Page 3 sur 10**

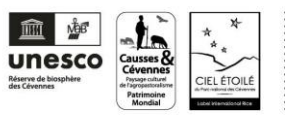

#### **Direction de l'exécution du ou des contrats de travaux (DET)**

- s'assurer que les documents d'exécution ainsi que les ouvrages en cours de réalisation respectent les dispositions des études effectuées ;
- s'assurer que les documents qui doivent être produits par l'entrepreneur, en application du contrat de travaux ainsi que l'exécution des travaux sont conformes ;
- délivrer tous ordres de service nécessaires à l'exécution du contrat de travaux et organiser et diriger les réunions de chantier ;
- assister le maître de l'ouvrage en cas de différend sur le règlement ou l'exécution des travaux.

#### **Ordonnancement, la coordination et le pilotage du chantier (OPC)**

- analyser les tâches élémentaires portant sur les études d'exécution et les travaux, et déterminer leurs enchaînements ;
- harmoniser dans le temps et dans l'espace les actions des différents intervenants au stade des travaux ;
- mettre en application les diverses mesures d'organisation arrêtées au titre de l'ordonnancement et de la coordination.

#### **Assistance apportée au maître de l'ouvrage lors des opérations de réception (AOR)**

- Organiser les opérations préalables à la réception des travaux ;
- Assurer le suivi des réserves formulées lors de la réception des travaux jusqu'à leur levée ;
- Procéder à l'examen des désordres signalés par le maître de l'ouvrage ;
- Constituer, le cas échéant, le dossier des ouvrages exécutés nécessaires à leur exploitation.

#### **3 MODALITÉS DE CONSULTATION**

#### **3.1 Type de consultation**

Ce marché public est passé selon la procédure adaptée en application des articles L.2123-1 et R.2123 du code de la commande publique.

La présente consultation est une consultation initiale.

#### **3.2 Lots - Tranches**

Le marché n'est pas alloti.

#### **3.3 Compétences requises**

Durant toute la durée de sa mission, le maître d'œuvre a l'obligation de respecter l'ensemble des textes relatifs aux réglementations, règles de l'art et normes en vigueur.

Les candidats devront impérativement faire preuve de leur qualification et de leurs compétences dans les domaines suivants :

- $\triangleright$  réalisation d'études et direction de travaux en espace naturel
- $\triangleright$  scénographie et interprétation des patrimoines
- $\triangleright$  conception de mobilier et signalétique
- $\triangleright$  graphisme

#### **3.4 Considérations environnementales**

L'EP PNC étant engagé dans une démarche de développement durable et d'éco-responsabilité, l'offre proposée par les prestataires devra intégrer la prise en compte de cette démarche.

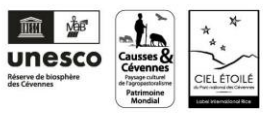

# **3.5 Modifications du marché en cours d'exécution**

Dans le respect des articles L.2194-1 et R.2194-1 à 4 du code de la commande publique, le marché pourra être modifié en cours d'exécution par l'EP PNC, afin d'adapter les prestations initialement demandées en cours de réalisation du marché si cela s'avérait nécessaire.

#### **3.6 Réalisation de prestations similaires**

Le pouvoir adjudicateur se réserve la possibilité de confier ultérieurement au titulaire du marché, en application de l'article R.2122-7 du code de la commande publique, un ou plusieurs nouveaux marchés ayant pour objet la réalisation de prestations similaires.

La durée pendant laquelle un nouveau marché pourra être conclu ne peut dépasser trois (3) ans à compter de la notification du présent marché

# **4 DURÉE DU MARCHÉ**

Les stipulations relatives aux durées et délais sont précisées à l'article "Durée du marché" du Cahier des Charges.

# **5 DOSSIER DE CONSULTATION DES ENTREPRISES (DCE)**

#### **5.1 Composition du dossier de consultation**

Le dossier de consultation des entreprises (DCE) contient les pièces suivantes :

- $\Box$  le présent règlement de consultation (RC) ;
- $\equiv$  le Cahier des charges (CC) ;
- $\equiv$  le préprogramme ;
- l'annexe financière ;
- $\triangleq$  la lettre de candidature (DC1) signée ;
- $\Box$  la déclaration du candidat (DC2) signée ;
- $\Box$  la déclaration de sous-traitance (DC4) signée.

#### **5.2 Retrait du dossier de consultation**

Le dossier de consultation des entreprises est téléchargeable sur le site internet de la plateforme des marchés publics de l'État : [https://www.marches-publics.gouv.fr](https://www.marches-publics.gouv.fr/)

L'EP PNC recommande aux candidats souhaitant télécharger le dossier de consultation de s'identifier au préalable par une inscription gratuite, de façon à pouvoir être informé automatiquement d'une éventuelle modification du dossier de consultation.

Toute modification du dossier de consultation fait l'objet d'un envoi de message électronique à l'adresse e-mail qui a été indiquée lors du téléchargement du dossier. Il est donc nécessaire de vérifier très régulièrement les messages reçus sur cette adresse.

La responsabilité de l'acheteur public ne saurait être recherchée si le candidat a communiqué une adresse erronée, s'il n'a pas souhaité s'identifier ou s'il n'a pas consulté ses messages en temps et en heure. Le candidat vérifiera également que les alertes de la plateforme ne soient pas filtrées par le dispositif anti spam de l'entreprise ou redirigés vers les « courriers indésirables ».

En cas de difficulté quant au téléchargement du dossier, le candidat est invité à contacter le responsable du service numérique PLACE pour être orienté vers une alternative accessible ou obtenir le contenu sous une autre forme :

<https://www.marches-publics.gouv.fr/app.php/entreprise/aide/assistance-telephonique>

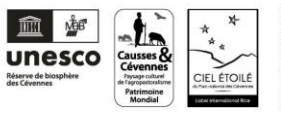

# **5.3 Modification de détail au dossier de consultation**

Le pouvoir adjudicateur se réserve le droit d'apporter au plus tard 10 jours avant la date limite fixée pour la remise des offres des modifications de détail au dossier de consultation.

Les candidats devront alors répondre sur la base du dossier modifié sans pouvoir élever aucune réclamation à ce sujet.

Si, pendant l'étude du dossier par les candidats, la date limite fixée pour la remise des offres est reportée, la disposition précédente est applicable en fonction de cette nouvelle date.

# **5.4 Visite du lieu d'exécution**

Le candidat doit prendre connaissance du site et de son environnement, de l'importance et de la nature des prestations à effectuer et de toutes les difficultés et sujétions pouvant résulter de leur exécution.

La visite sur site est **fortement recommandée.** 

Par le fait d'avoir remis leur offre, les candidats sont réputés :

● s'être rendus sur les lieux où doivent être réalisés la prestation ;

● avoir pris parfaite connaissance de la nature et de l'emplacement de ces lieux et des conditions générales et particulières qui y sont attachées, ainsi que de toutes les indications sur les plans annexés au présent projet ;

Le parcours actuel est accessible librement ( [https://destination.cevennes-parcnational.fr/trek/37256-](https://destination.cevennes-parcnational.fr/trek/37256-Nimes-le-vieux) [Nimes-le-vieux](https://destination.cevennes-parcnational.fr/trek/37256-Nimes-le-vieux) )

Si besoin, un accompagnement de cette visite est possible, pour cela vous pouvez contacter pour la prise de RDV :

 Eddie BALAYE, chargé de mission valorisation des patrimoines  $\mathbb{B}: 04.66.49.53.17$   $\Box$  : [eddie.balaye@cevennes-parcnational.fr](mailto:eddie.balaye@cevennes-parcnational.fr)

#### **5.5 Publication**

- Site Internet de l'établissement Public du Parc national des Cévennes.
- $\triangleq$  Site profil d'acheteur (plate-forme des achats de l'Etat PLACE).

# **6 PRÉSENTATION DES CANDIDATURES ET DES OFFRES**

#### **6.1 Présentation de la candidature**

Les candidats devront produire les éléments suivants à l'appui de leur candidature :

- **Une lettre de candidature** (formulaire DC1 ou équivalent), reprenant l'ensemble des éléments demandés et comportant les déclarations sur l'honneur relatives aux interdictions de soumissionner telles que mentionnées aux articles R.2143-3 et suivants du code de la commande publique
- **Les renseignements permettant d'apprécier la capacité professionnelle, technique et financière du candidat** (formulaire DC2 ou équivalent) et indiquant notamment le chiffre d'affaires global des trois derniers exercices disponibles, ainsi que les effectifs du candidat
- $\Box$  Une attestation, signée par les services fiscaux, de non assujettissement à la taxe sur la valeur ajoutée si l'organisme ne facture pas de taxe sur la valeur ajoutée
- Une attestation d'une police d'assurance responsabilité civile des risques professionnels pour l'année 2023, indiquant la nature, le montant et la durée de la garantie,
- $\Box$  Les attestations fiscales et sociales, datant de moins de 60 jours

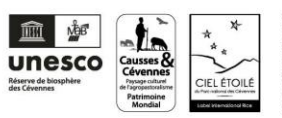

■ Un RIB

#### **Une déclaration de sous-traitance** (formulaire DC4), le cas échéant

En cas de groupement ou de sous-traitance, les candidats devront fournir pour chaque sous-traitant ou cotraitant les mêmes documents exigés aux candidats par l'EP PNC.

Si le candidat se présente en groupement, la fiche de candidature mentionnera les membres du groupement et sera signée par chacun d'entre eux ou par le mandataire uniquement s'il a été habilité par les membres du groupement. Il doit être expressément précisé dans la fiche de candidature si le mandataire est habilité à signer la lettre de candidature et l'offre de groupement.

Conformément à l'article R. 2142-21 du code de la commande publique du 1er avril 2019, il est interdit aux candidats de présenter plusieurs offres en agissant à la fois en qualité de candidats individuels et de membres d'un ou plusieurs groupements. L'appréciation des capacités professionnelles, techniques et financières d'un groupement se fera de manière globale.

Aucune sous-traitance totale n'est admise.

#### **6.2 Présentation de l'offre**

Les candidats devront produire les éléments suivants à l'appui de leur offre :

- L'annexe financière **signée par le représentant habilité du candidat**
- Un **mémoire technique** détaillant et produisant :
	- Le nom des intervenants envisagés et leurs compétences, l'organisation de l'équipe et le chef de projet référent.
	- $\checkmark$  Une liste de références du candidat et de ses éventuels sous-traitants pour des missions semblables,
	- $\checkmark$  une description de la méthodologie et du déroulé proposés au regard des prestations détaillées dans le cahier des charges
	- $\checkmark$  une note de synthèse démontrant la bonne compréhension de la demande et la motivation pour y répondre
	- **Le planning (date de début et durée) d'intervention proposé**, sur lequel le candidat s'engage,
	- $\checkmark$  Toutes observations qu'il peut émettre sur le cahier des charges et les éventuelles difficultés rencontrées.
- Un **mémoire environnemental** précisant les actions que l'entreprise met en œuvre pour le respect de l'environnement et la gestion spécifique du projet, la façon dont le candidat intègre les impacts environnementaux dans ses critères de décision, pour l'ensemble des déplacements, etc…

#### **6.3 Durée de validité des offres**

Le délai de validité des propositions est de 90 jours à compter de la date limite fixée pour la réception des offres.

#### **7 MODALITÉS DE REMISE DES PLIS**

La date limite de réception des offres est fixée le **vendredi 1er septembre 2023 à 12h00.**

Les candidats doivent transmettre leur pli (comportant la candidature et l'offre) par un dépôt unique sur la plateforme des achats de l'État. Le dépôt électronique des plis s'effectue exclusivement sur la plateforme PLACE : [www.marches-publics.gouv.fr](http://www.marches-publics.gouv.fr/)

**Page 7 sur 10 Attention !** Il est recommandé aux candidats de débuter le téléchargement de leurs pièces plusieurs heures avant l'expiration des dates et heures limite de remise des offres, afin d'éviter que le téléchargement ne se termine après les délais impartis.

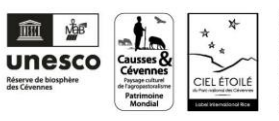

Un service de support du profil d'acheteur est disponible de 9 h 00 à 19 h 00, les jours ouvrés, pour répondre à vos questions ou vous assister en cas de difficultés :

<https://www.marches-publics.gouv.fr/app.php/entreprise/aide/assistance-telephonique>

#### **8 EXAMEN DES CANDIDATURES ET JUGEMENT DES OFFRES**

#### **8.1 Examen des candidatures**

Au vu des éléments produits au titre de la candidature, l'EP PNC élimine les candidats qui ne disposent pas de la capacité économique et financière, des capacités techniques et professionnelles demandées pour exécuter les prestations concernées.

L'EP PNC se réserve le droit de demander à tous les candidats concernés, dans un délai approprié, de compléter leur dossier de candidature, s'il s'avère que ce dernier fait apparaître des pièces absentes ou incomplètes. L'EP PNC peut donc ne pas faire usage de cette possibilité et éliminer les candidats qui ne produisent pas un dossier de candidature complet.

# **8.2 Jugement des offres**

Pour chaque lot, les critères retenus pour le jugement des offres sont pondérés de la manière suivante :

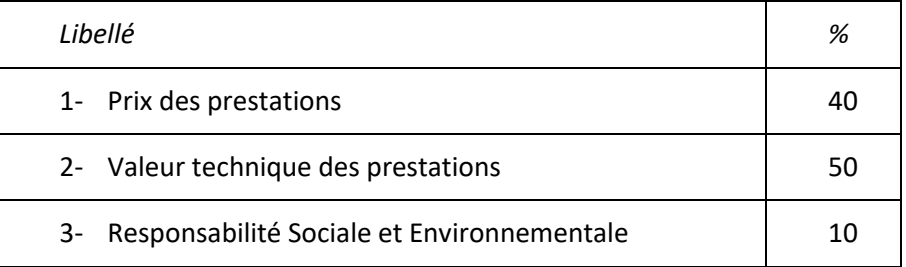

#### **8.3 Critère quantitatif financier : prix des prestations**

Les offres seront comparées sur la base de l'annexe financière fournie par le candidat.

Le calcul de la note s'effectuera selon la formule suivante (hors offre jugée anormalement basse) :

Note sur 20 = 20 x (prix de l'offre la plus basse/prix de l'offre examinée)

# **8.4 Critère qualitatif : valeur technique des prestations**

La valeur technique de l'offre est jugée sur la base des pièces du mémoire technique fourni par le candidat.

La note maximum pour ce critère sera de 20, décomposée comme suit :

- Appréciation de la créativité et de l'approche pédagogique, qualité du travail, sur la base des références fournies (10 points)
- Composition, qualifications et expérience de l'équipe de maîtrise d'œuvre, et son organisation (5 points),
- Méthodologie mise en œuvre en phase conception, en phase travaux et modalités de suivi de chantier (5 points),

# **8.5 Critère Responsabilité Sociale et Environnementale**

Ce critère est jugé sur la base du mémoire environnemental fourni par le candidat.

La note maximum pour ce critère sera de 20, le coefficient de pondération est de 10 %.

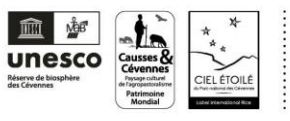

# **8.6 Note finale pour la sélection**

Les notes obtenues pour les trois critères seront pondérées par le coefficient du tableau de pondération ci-dessus.

Le calcul de la note finale (sur 20) s'effectuera donc de la manière suivante :

#### **Note finale = note critère n°1 x 40% + note critère n°2 x 50% + note critère n°3 x 10%**

L'EP PNC se réserve la possibilité de se faire communiquer les décompositions ou sous détails des prix, ayant servis à l'élaboration des prix, qu'il estimera nécessaires.

Sous réserve d'un nombre suffisant de candidats, L'EP PNC se réserve le droit de négocier les propositions avec les trois candidats les mieux classés. Cependant, il pourra attribuer le marché sur la base des seules offres initiales. Les modalités pratiques de la négociation seront précisées dans le courriel d'invitation à négocier. Les candidats devront alors répondre dans les conditions de forme et de délai fixées par l'EP PNC.

L'offre retenue est l'offre qui a obtenu la meilleure note, appréciée en fonction des critères énoncés cidessus avec leur pondération.

#### **8.7 Suites données à la consultation**

A l'issue de la période d'examen et de comparaison des offres, l'EP PNC adresse une lettre aux candidats dont l'offre n'a pas été retenue.

L'offre la mieux classée sera donc retenue à titre provisoire en attendant que le candidat produise les certificats des articles R.2143-6 à 10 du code de la commande publique, dans le délai maximum de **6 jours** imparti.

Conformément aux articles L.2141-8 du code de la commande publique, les renseignements erronés ou inexacts portés sur les documents produits par le candidat pourront entraîner la résiliation du marché.

Aussi, l'EP PNC peut, à tout moment, abandonner la procédure, sous la forme d'une déclaration sans suite.

#### **8.8 Renseignements complémentaires**

Les candidats qui désirent obtenir des renseignements complémentaires sur le dossier de consultation, doivent exprimer leur demande via la plateforme des achats de l'État [www.marches-publics.gouv.fr](http://www.marches-publics.gouv.fr/) ou par courriel aux adresses suivantes :

Pour les renseignements d'ordre administratif :

M. Laurent BERNARD, chargé de la commande publique  $\mathcal{D}: 04.66.49.53.38$  aurent.bernard@cevennes-parcnational.fr

Pour les renseignements d'ordre technique :

 Eddie BALAYE, chargé de mission valorisation des patrimoines  $\mathcal{D}: 04.66.49.53.17$   $\Box:$  [eddie.balaye@cevennes-parcnational.fr](mailto:eddie.balaye@cevennes-parcnational.fr)

#### **9 CONTENTIEUX**

En cas de litige, le tribunal territorialement compétent auprès duquel de plus amples renseignements relativement aux voies de recours peuvent être demandées est le Tribunal administratif de Nîmes – 16, avenue Feuchères – CS88010 – 30941 NÎMES Cedex 09 – Tél. 04 66 27 37 00 – Fax. 04 66 36 27 86 – Courriel : greffe.ta-nimes@juradm.fr

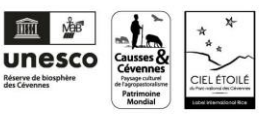

#### **ANNEXE RELATIVE AUX MODALITÉS DE DÉMATERIALISATION**

La présente consultation est soumise aux règles relatives à la dématérialisation des consultations telles que consolidées dans le code de la commande publique. Pour cette consultation, seuls les dépôts électroniques sont autorisés.

La plateforme des marchés publics de l'Etat (www.marches-publics.gouv.fr), dite PLACE, est disponible en libre accès et permet les échanges de documents dans le cadre de la consultation. Les soumissionnaires auront la possibilité de consulter les avis publiés sur le site, retirer le dossier de consultation des entreprises, poser des questions à son propos, déposer leur offre et être tenus informés des rejets éventuels.

Les soumissionnaires devront se référer aux prérequis techniques et aux conditions générales d'utilisation disponibles sur [www.marches-publics.gouv.fr](http://www.marches-publics.gouv.fr/) pour toute action sur ledit site. Un manuel d'utilisation y est également disponible afin de faciliter le maniement de la plateforme.

#### **Type de fichiers autorisés**

Les documents dématérialisés relatifs à la candidature et à l'offre sont placés dans une enveloppe électronique de type répertoire. L'outil de compression de fichier .zip est intégré à la plateforme des marchés publics de l'Etat.

Afin de pouvoir décompresser et lire les documents mis à disposition, l'EP PNC invite les soumissionnaires à disposer des formats ci-dessous :

- standard .zip
- Adobe®Acrobat® .pdf
- Rich Text Format .rtf
- .odt, .ods, .odp, .odg
- .doc, .xls, .ppt,
- pour les formats images : .bmp, .jpg, .gif, .png

Cette liste vise à faciliter le téléchargement et la lecture de documents. Pour tout autre format qui serait utilisé par le candidat, celui-ci devra transmettre l'adresse d'un site sur lequel le pouvoir adjudicateur pourra télécharger gratuitement un outil en permettant la lecture. A défaut, le pouvoir adjudicateur se réserve la possibilité de rejeter le pli du candidat.

#### **Copie de sauvegarde**

Le candidat peut, à titre de sauvegarde, effectuer une transmission sur support physique électronique (CD-ROM, DVD-ROM, Clé USB) ou sur support papier.

Cette copie identifiée comme copie de sauvegarde sera placée sous un pli scellé et devra parvenir, avant les dates et heures limites indiquées pour la réception des plis, à l'adresse suivante :

#### **Établissement public du Parc national des Cévennes**

Secrétariat général 6, bis place du Palais 48400 FLORAC-TROIS-RIVIÈRES

Dans tous les cas, l'enveloppe extérieure portera obligatoirement la mention « copie de sauvegarde pour le marché (*référence à préciser*) - NE PAS OUVRIR »

Cette copie de sauvegarde peut être envoyé par tout moyen permettant de déterminer de façon certaine la date et l'heure de sa réception ou remis contre récépissé, établi par le secrétariat général. L'EP PNC est ouvert du lundi au vendredi, de 9 h 00 à 12 h 00 et de 14 h 00 à 17 h 00.

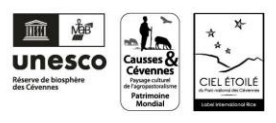